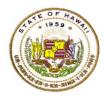

For instructions on accessing the eHR for HQ site, please refer to Document 1f of the ESSA HQT Handbook.

From the home screen, click on either the "General Reports" tab or the "General Reports" icon.

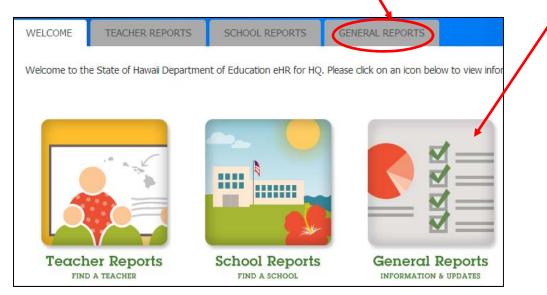

In the general reports page, click on the "Substitute HQ Report" icon.

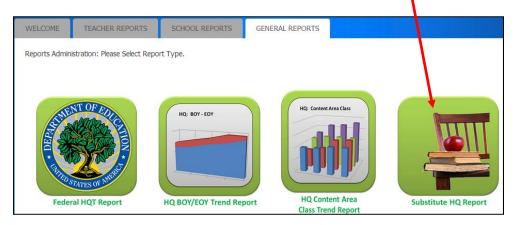

The substitute teacher data is organized by districts. The system will default to the district that your school is in. Click on the "Submit" button to generate the report.

| WELCOME   | TEACHER REPORTS   | SCHOOL REPORTS | GENERAL REPORTS |        |
|-----------|-------------------|----------------|-----------------|--------|
| Substit   | ute HQ Report     | Parameters     |                 |        |
| State:    | Hawaii            |                |                 |        |
| District: | Honolulu District |                |                 |        |
|           |                   |                |                 | Submit |

Here we see the first ten entries for substitute teachers who are Hawaii qualified in a core subject. To narrow the results further, you can use any of the filters for teacher, qualification (HQ area), qualification level (grade range), and core subject area; or you can use the "Search:" box as well.

| Q Sub  | stitutes Repo                   | ort: Honolulu I                             | Distric                       | t                                 |                        |                    |  |
|--------|---------------------------------|---------------------------------------------|-------------------------------|-----------------------------------|------------------------|--------------------|--|
| now 10 | ▼ entries Copy Screen           | Print Screen Download Optic                 | ons                           | earch:                            |                        | Reset              |  |
|        | TEACHER                         |                                             | QU 💌                          | SUBJECT                           |                        | PREFERRED LOC      |  |
|        | TEACHER                         |                                             |                               | SUBJECT 🔶                         | DISTRICT               | PREFERRED          |  |
| 2009   | the other callers               | Highly Qualified for History                | Middle<br>Schl/Inter<br>(5-9) | History                           | Honolulu District - 10 |                    |  |
| 1013   | dealing. Country Conten         | Highly Qualified for<br>Elementary          | Elementary<br>(K-6)           | Elementary                        | Honolulu District - 10 |                    |  |
| 1000   | Maglifecture, Finder / Solid    | Highly Qualified for Arts                   | 5th to 6th<br>Grade           | Arts Honolulu District - 10       |                        | Kahala Elem - 13   |  |
| 1000   | Stational States                | Highly Qualified for<br>Elementary          | Elementary<br>(K-6)           | Elementary                        | Honolulu District - 10 | Kahala Elem - 114  |  |
| 1012   | State (secondarie)              | Highly Qualified for<br>Elementary          | Elementary<br>(K-6)           | Elementary Honolulu District - 10 |                        | Kaiulani Elem - 1  |  |
| 1000   | Foundation (Figure explorement) | Highly Qualified for History                | Elementary<br>(K-6)           | History                           | Honolulu District - 10 |                    |  |
| 1007   | inter in the second             | Highly Qualified for History                | 7th to 12th<br>Grade          | History Honolulu District - 10    |                        | Kaimuki High - 115 |  |
| 1007   | (ana) (annual)                  | Highly Qualified for Economics              | 7th to 12th<br>Grade          | Economics Honolulu Distric        |                        | Kaimuki High - 1:  |  |
| 1007   | Series (Sectored)               | Highly Qualified for Civics /<br>Government | 7th to 12th<br>Grade          | Civics / Government               | Honolulu District - 10 | Kaimuki High - 1   |  |
| 1007   | (inter-cleaners)                | Highly Qualified for Geography              | 7th to 12th<br>Grade          | Geography                         | Honolulu District - 10 | Kaimuki High - 1   |  |

For this example, we will filter the results for a Mathematics substitute at the high school level. First, we filter on "Math."

| ow 10    | entries Copy Screen       | Print Streen Download Optic                 | ons S                         | earch:                                                                             |                        | Reset Filt           |
|----------|---------------------------|---------------------------------------------|-------------------------------|------------------------------------------------------------------------------------|------------------------|----------------------|
|          | TEACHER                   |                                             | QU 💌                          | SUBJECT                                                                            |                        | PREFERRED LOC        |
| EMPLOYEE | TEACHER                   | QUALIFICATION                               |                               | SUBJECT<br>Arts<br>Civics / Government                                             | DISTRICT               | PREFERRED            |
| 2009     | protect (1980)            | Highly Qualified for History                | Middle<br>Schl/Inter<br>(5-9) | Economics<br>Elementary<br>Elementary Special Education<br>English / Language Arts | Honolulu District - 10 | Kaimuki Middle - 116 |
| 1013     | New York Concerns         | Highly Qualified for<br>Elementary          | Elementary<br>(K-6)           | Foreign Language<br>Geography<br>History                                           | Honolulu District - 10 |                      |
| 1000     | Andrews, Case Property    | Highly Qualified for Arts                   | 5th to 6th<br>Grade           | Math<br>Science                                                                    | Honolulu District - 10 | Kahala Elem - 114    |
| 1000     | Auditoutin, Other Patient | Highly Qualified for<br>Elementary          | Elementary<br>(K-6)           | Elementary                                                                         | Honolulu District - 10 | Kahala Elem - 114    |
| 1012     | Const. (decide: 1)        | Highly Qualified for<br>Elementary          | Elementary<br>(K-6)           | Elementary                                                                         | Honolulu District - 10 | Kaiulani Elem - 117  |
| 1000     | Country State on Annual   | Highly Qualified for History                | Elementary<br>(K-6)           | listory Honolulu District - 10                                                     |                        |                      |
| 1007     | -term (descript)          | Highly Qualified for History                | 7th to 12th<br>Grade          | History Honolulu District - 10                                                     |                        | Kaimuki High - 115   |
| 1007     | (energy (feature))        | Highly Qualified for Economics              | 7th to 12th<br>Grade          | Economics Honolulu District - 10                                                   |                        | Kaimuki High - 115   |
| 1007     | (Marini - Begernanik)     | Highly Qualified for Civics /<br>Government | 7th to 12th<br>Grade          | Civics / Government                                                                | Honolulu District - 10 | Kaimuki High - 115   |
| 1007     | Sales (Second)            | Highly Qualified for Geography              | 7th to 12th<br>Grade          | Geography                                                                          | Honolulu District - 10 | Kaimuki High - 115   |

| ow 10          | entries Copy Screen   | n Print Screen Download Opt         | ions S                             | Search:                                   |                        | Reset Filte                 |
|----------------|-----------------------|-------------------------------------|------------------------------------|-------------------------------------------|------------------------|-----------------------------|
|                | TEACHER               |                                     | a 🔹                                | Math                                      | DISTRICT               | PREFERRED LOC               |
| EMPLOYEE<br>ID | TEACHER               | QUALIFICATION                       | QUAL LE<br>5th to 12<br>5th to 6th | th Grade                                  | DISTRICT               | PREFERRED                   |
| 1001           | mail (1997au) (       | Highly Qualified for<br>Mathematics | Elementa                           | tth Grade<br>ary (K-6)<br>chl/Inter (5-9) | Honolulu District - 10 |                             |
| 1001           | an, Fallsfield        | Highly Qualified for<br>Mathematics | Middle<br>Schl/Inter<br>(5-9)      | Math                                      | Honolulu District - 10 |                             |
| 1013           | Algorith, Hard Partic | Highly Qualified for<br>Mathematics | 7th to<br>12th<br>Grade            | Math                                      | Honolulu District - 10 | Kaiulani Elem - 117         |
| 1000           | Teals, Sections       | Highly Qualified for<br>Mathematics | 7th to<br>12th<br>Grade            | Math                                      | Honolulu District - 10 | Nuuanu Elem - 141           |
| 1001           | 5.000 (0.000) (41     | Highly Qualified for<br>Mathematics | Middle<br>Schl/Inter<br>(5-9)      | Math                                      | Honolulu District - 10 | Kawananakoa Middle -<br>126 |
| 1000           | regres, tarter ballet | Highly Qualified for<br>Mathematics | Middle<br>Schl/Inter<br>(5-9)      | Math                                      | Honolulu District - 10 |                             |

Then we filter on "7<sup>th</sup> to 12<sup>th</sup> Grade" to further narrow our results.

Finally, we see our three substitute teachers that are Hawaii qualified for Mathematics at the 7<sup>th</sup> to 12<sup>th</sup> grade level. Note the "Preferred Location" entry is based on the preferred school in TSEAS, or the school that signed off on the application (104) or renewal (204) form.

| 10 10 [ | entries Copy Screen | Print Screen Download Options       | 3                       | Search:                  |                        | Reset Filte         |
|---------|---------------------|-------------------------------------|-------------------------|--------------------------|------------------------|---------------------|
|         | TEACHER             |                                     |                         | Math                     | DISTRICT               | PREFERRED LOC       |
|         | TEACHER             |                                     | QUAL                    | SUBJECT 🔶                | DISTRICT               | PREFERRED           |
| 1001    | real (Sector)       | Highly Qualified for<br>Mathematics | 7th to<br>12th<br>Grade | Math Honolulu District - |                        |                     |
| 1013    | Agente - Incidente  | Highly Qualified for<br>Mathematics | 7th to<br>12th<br>Grade | Math                     | Honolulu District - 10 | Kaiulani Elem - 117 |
| 1000    | Terra Scatteria     | Highly Qualified for<br>Mathematics | 7th to<br>12th<br>Grade | Math Honolulu District - |                        | Nuuanu Elem - 141   |

The alternative to using the filters as mentioned above is to use the "Search:" box. By typing in "math 7<sup>th</sup>" you can get the same results as shown below.

| how 10 [ | entries Copy Screen | Print Screen Download Options       |                         | Search: math 7th            |                        | Reset Filte         |
|----------|---------------------|-------------------------------------|-------------------------|-----------------------------|------------------------|---------------------|
|          | TEACHER             |                                     |                         | SUBJECT                     |                        | PREFERRED LOC       |
|          | TEACHER             |                                     | QUAL                    | SUBJECT                     | DISTRICT               | PREFERRED           |
| 1001     | (84) (800 A)        | Highly Qualified for<br>Mathematics | 7th to<br>12th<br>Grade | Math Honolulu District - 10 |                        |                     |
| 1013     | Nacas - In Task     | Highly Qualified for<br>Mathematics | 7th to<br>12th<br>Grade | Math                        | Honolulu District - 10 | Kaiulani Elem - 117 |
| 1000     | Transa (Section)    | Highly Qualified for<br>Mathematics | 7th to<br>12th<br>Grade | Math                        | Honolulu District - 10 | Nuuanu Elem - 141   |

To review the substitute teacher's status report, click anywhere on their name row. In this example, we are clicking on the second row.

| w 10 [ | entries Copy Screen | Print Screen Download Options       | S                       | Search: math 7th |                        | Reset Filte         |
|--------|---------------------|-------------------------------------|-------------------------|------------------|------------------------|---------------------|
|        | TEACHER             |                                     |                         | SUBJECT          |                        | PREFERRED LOC       |
|        | TEACHER             |                                     | QUAL                    | SUBJECT          | DISTRICT               | PREFERRED           |
| 1001   | No. Person          | Highly Qualified for<br>Mathematics | 7th to<br>12th<br>Grade | Math             | Honolulu District - 10 |                     |
| 1013   | No. of Contemporate | Highly Qualified for<br>Mathematics | 7th to<br>12th<br>Grade | Math             | Honolulu District - 10 | Kaiulani Elem - 117 |
| 1000   | Tents, Tecanitedar  | Highly Qualified for<br>Mathematics | 7th to<br>12th<br>Grade | Math             | Honolulu District - 10 | Nuuanu Elem - 141   |

| Employ  | Employee                            |                   |            |                |                    |                                                                      |   |  |  |  |
|---------|-------------------------------------|-------------------|------------|----------------|--------------------|----------------------------------------------------------------------|---|--|--|--|
| EMPLO   | DYEE ID 🔺 LA                        | ST NAME           | FIRST NAME | <b>A</b>       |                    | NOTES                                                                | × |  |  |  |
| 100:    |                                     |                   |            |                |                    |                                                                      |   |  |  |  |
| Qualifi | ications                            |                   |            |                |                    |                                                                      |   |  |  |  |
| ТҮРЕ    | QUALIFICATION                       | GRADE LEVEL       | SUBJECT    | EFFECTIVE DATE | EXPIRATION<br>DATE | ADDITIONAL INFORMATION                                               | × |  |  |  |
| EDUC    | Bach of Art (BA)                    |                   | Math       | 1969-06-08     |                    | Institution: U of Hawaii At Manoa<br>State: HI<br>Major: Mathematics |   |  |  |  |
| EDUC    | Prof Diploma                        |                   | Math       | 1971-09-03     |                    | Institution: U of Hawaii At Manoa<br>State: HI<br>Major: Mathematics |   |  |  |  |
| HQ      | Highly Qualified for<br>Mathematics | 7th to 12th Grade | Math       | 2012-01-30     | 2015-10-26         | State: HI                                                            |   |  |  |  |

We are now able to view the substitute teacher's individual status report.